# **betanologin ~ Probabilidades de 20 para 1**

#### **Autor: symphonyinn.com Palavras-chave: betanologin**

#### **Resumo:**

**betanologin : Experimente as slots em symphonyinn.com e tenha a chance de ganhar giros grátis todos os dias!** 

es com cash ouout futebol, futebol futebol, tênis, basquete e mais. Betano Cashout imente aqui O Betanos catch outs é uma característica única que foi implementada pelo ostador para combater a imprevisibilidade que está associada às apostas esportivas. etado para ajudar os apostadores a minimizar seu risco, esse recurso fornece aos s maior controle e flexibilidade sobre suas apostas

#### **Índice:**

- 1. betanologin ~ Probabilidades de 20 para 1
- 2. betanologin :betanonacional
- 3. betanologin :betanopt

#### **conteúdo:**

# **1. betanologin ~ Probabilidades de 20 para 1**

Parecia um começo pouco promissor para uma carreira artística. No entanto, **betanologin** 1977 Viola começou a série de cinco obras chamadas The Pool Reflectora da viola Quatro anos fora do campus; esta foi **betanologin** primeira obra-prima com seis características

autodimensionadas – seus filmes constituintes ocupando o fabricante por três ano na peça título: Um homem sem camisa - A violação emerge duma madeira e caminha até à lagoa que faz como se saltasse nela (e congela no ar).

Foi o brilho azul subaquioso da tela de uma câmera Sony Portapak, doada para **betanologin** escola **betanologin** Flushing (Nova York), que primeiro atraiu Viola ao meio. Ele foi criado no subúrbio vizinho das classes médias-baixas dos Queen' ndia e não era um lar culto mas a mãe dele Wynne [nee Lee] "tinha alguma habilidade" - ele me ensinou como desenhar quando eu estava velho três anos atrás com seu pai ou filha...

Seu pai, um comissário de bordo da Pan Am virou gerente do serviço e teve outras ideias. Temendo que uma educação escolar artística deixasse seu filho sem emprego s vezes o trabalho era inflexível; Viola insistiu para estudar **betanologin** Syracuse (uma universidade respeitada no norte dos Estados Unidos). "E ao dizer isso", ela admitiu:"ele me salvou."

Ela é mais rica, com foco no dinheiro e um pouco obsessiva sobre os gastos.

Conheço Lily desde os 15 anos. Nós crescemos juntos, na verdade... Mas agora com 29 e poucos idade temos atitudes muito diferentes **betanologin** relação ao dinheiro; A Lilly tem um pouco mais de diversão à medida que envelheceu a gente cresceu bem no sentido oposto para mim: pode ter algo haver nas pessoas por aí – ela possui uma equipe posher ligada aos seus amigos do namorado dela! Todos eles vão passar férias num safari enquanto eu sou solteiro ou provavelmente vou lá fazer essas viagens".

Recentemente na galinha de Lily eu vi o quanto nós divergimos. Ela é muito generosa e paga por muitas refeições, mas houve momentos **betanologin** que ela queria nos ir a algum lugar super fantasias totalmente fora do meu orçamento uma vez sugeri indo para um hotel mais barato durante dia da piscina ao invés daquele quase 70 libras (cerca) cabeça Mas ele empurrou-se atrás dizendo "todo mundo está ganhando seis dígitos - podemos pagar essa imaginação".

# **2. betanologin : betanonacional**

# **betanologin**

Ganhar bônus no cassino online. Aí está algumas dicas para você aumentar suas chances de ganhar Bónu No Cassino Betano:

- Aprenda as regas do jogo antes de começar a jogar um jogar. Isso ajuda você é uma empresa que os bônus funcionam e como pode ser seu sucesso chances para o ganhar ndiar
- Se inscreva no cassina Betano e fachada o depósito mínimo exigido para ter acesso aos bônus das boas-venda.
- Participe de todos os jogos disponíveis no cassino, por tudo eles podem render bônus. Pré-● defina quantos jogadores você quer jogar com o que oferecem dos melhores bbónuseo
- Lembre-se de que a maioria dos bônus tem um preço da validade. Não é bom você ter uma expiração, não?!
- Conteúdo alternativo dos pedidos de apostas para libertar o bônus. Isso pode exigir um determinado número ou uma determinada valor das apostas
- Alguns jogos podem ter limites ou requisitos para a disponibilidade de bônus.
- Converse com o Suporte ao Cliente do cassino Betano se tiver alguma dúvida ou problema relacionado aos bônus.

### **betanologin**

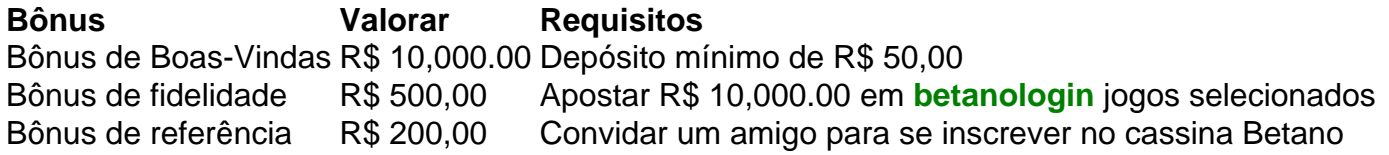

### **Encerrado Conclusão**

Betano pode ser uma última maneira de aumentar suas chances possibilidades para o ganhar dinheiro real. Siga essas dicas e tente alcançar os pedidos da aposta Para libertar dos bônus, bem como ter experiência em **betanologin** jogos mais educativo...

Lembre-se de que a responsabilidade do jogo é fundamental. Nunca jogue além das suas possibilidades financeiras e não tente recuperar perdas com mais apostas,

Esperamos que essas informações tenham ajudado você a entender melhor como ganhar bônus no cassina Betano. Boa sorte!

# **betanologin**

No mundo creciente das apostas online, o aplicativo Betano oferece uma experiência emocionante e segura para todos os entusiastas de apostas desportivas e jogos de casino. Disponível para dispositivos Android e iOS, o aplicativo Betano permite que os utilizadores aproveitem o melhor dos dois mundos no palma das suas mãos.

### **betanologin**

O aplicativo Betano é uma plataforma completa para aqueles que querem apostar em **betanologin** eventos desportivos e participar em **betanologin** jogos de casino online. Com uma interface intuitiva e fácil de usar, o aplicativo oferece uma variedade de opções de apostas

desportivas e de jogos de casino, bem como um ambiente seguro e transparente para os utilizadores aproveitarem.

### **Benefícios do Utilização o Aplicativo Betano**

A utilização do aplicativo Betano oferece uma série de vantagens aos seus utilizadores, entre as quais:

- Acesso rápido e fácil a todos os mercados de apostas disponíveis;
- Uma seleção completa de jogos de casino, incluindo blackjack, roleta e slots;
- Opções de pagamento seguras e convenientes, incluindo pagamentos por cartão de crédito e débito, e portefolios eletrónicos;
- Bonificações e promoções exclusivas para utilizadores do aplicativo;
- Atendimento ao cliente 24/7 em **betanologin** português.

### **Como Utilizar o Aplicativo Betano: Passo a Passo**

### **Passo 1: Baixar o Aplicativo**

Para começar a usar o aplicativo Betano, os utilizadores devem primeiro o baixar e instalar no seu dispositivo. Isto pode ser feito baixando o aplicativo a partir do site Betano ou da loja de aplicativos do seu dispositivo.

### **Passo 2: Criar Conta**

Uma vez que o aplicativo está instalado no seu dispositivo, os utilizadores devem criar uma conta Betano se não a tiverem já. Isto pode ser feito clicando no botão "Registar" e completando o processo de registo.

### **Passo 3: Fazer Depósito**

Antes de poder começar a apostar, os utilizadores devem fazer um depósito na **betanologin** conta Betano. Isto pode ser feito através da inserção do método de pagamento preferido e a informação relativa ao mesmo.

### **Passo 4: Começar a Apostar**

Una vez que o deposit está no seu conta ue tenha, w o pós / h3er giros grátis

### **Conclusão: o Aplicativo Betano - Uma Escolha Acertada**

O aplicativo Betano é inteiramente confiável e oferece as mais recentes funcionalidades de gama alta em **betanologin** termos de tecnologia e segurança, tornando-o numa opção ideal para apostadores desportivos online de todas as experiências. Com um design amigável e funcionalidades intuitivas, permite aos utilizadores submeter apostas rapidamente e facilmente, onde quer que estejam.

Além disso, a aplicação disponibiliza atualizações e promoções especiais régidas em determinados períodos de tempo.

Em suma, pode-se concluir que o Aplicativo Betano é a escolha ideal para amantes de apostas desportivas online; apenas é necessário efetuar o download do aplicativo diretamente no website oficial do Betano.

# **3. betanologin : betanopt**

A pesquisa por "betano download apk" gera vários resultados relevantes sobre o aplicativo móvel do Betana, uma renomada casa de 5 apostas desportiva. online). No entanto também é importante salientar quea Google Play Store foi um canal oficial e seguro para 5 da **betanologin** obtenção!

O Betano APK é a versão do aplicativo para dispositivos móveis com sistema operativo Android.A **betanologin** utilização permite 5 oceder rapidamente e sem facilidade à uma variedade de apostas desportiva, incluindo futebol um basquetebol em **betanologin** ténis ou outros 5 eventos esportivo- nacionais que internacionais! Além disso também oferece as oportunidadede acompanharem directo os resultados da das estatísticas atualizadaS dos 5 acontecimentos in curso".

Para efetuar o download e instalação do Betano APK, aceda à loja Google Play Store em **betanologin** seu 5 dispositivo móvel. introduza "Betão" na barra de pesquisa: Selecione um aplicativo beto Oficial E clique por 'Instalar". Após concluído este 5 processo já estará habilitado para criar uma conta ou reacesder À **betanologin** Conta existente ( caso ainda não tenha),e começar 5 as apostar Em eventos desportivos com aproveitar os benefícios da plataforma Btana! Em resumo, é fundamental assegurar-se de que o download 5 do Betano APK e efetuado através da loja Google Play Store. a fimde garantira autenticidadee segurança no aplicativo!

### **Informações do documento:**

Autor: symphonyinn.com Assunto: betanologin Palavras-chave: **betanologin ~ Probabilidades de 20 para 1** Data de lançamento de: 2024-07-27

### **Referências Bibliográficas:**

- 1. [baixar o aplicativo do betano](/html/baixar-o-aplicativo-do-betano-2024-07-27-id-7552.pdf)
- 2. <u>[bet365 e sports](/html/bet365-e-sports-2024-07-27-id-9501.pdf)</u>
- 3. <u>[casino no brasil](/article/casino-no-brasil-2024-07-27-id-18039.html)</u>
- 4. [dicas para apostas desportivas](https://www.dimen.com.br/aid-category-not�cias/dicas-para-apostas-desportivas-2024-07-27-id-23677.php)